Государственное бюджетное образовательное учреждение высшего образования Московской области «Университет «Дубна» (государственный университет «Дубна») Филиал «Протвино» Кафедра «Автоматизация технологических процессов и производств»

**УТВЕРЖДАЮ**  $\frac{1}{100}$ Директор / Евсиков А.А. / Филиал Фамилия И.О. одпись "Протвино'  $\overline{\mathscr{D}}_n$ 06 2022 г. i.

# Рабочая программа дисциплины (модуля)

Инженерная графика

наименование дисциплины (модуля)

Направление подготовки (специальность) 09.03.01 Информатика и вычислительная техника

код и наименование направления подготовки (специальности)

Уровень высшего образования

бакалавриат

бакалавриат, магистратура, специалитет

Направленность (профиль) программы (специализация) «Программное обеспечение вычислительной техники и автоматизированных систем» Форма обучения

очная

очная, очно-заочная, заочная

Протвино, 2022

 $\mathbf{1}$ 

 $\mathbf{1}$ 

Преподаватель (преподаватели):

Евсиков А.А., доцент (ут.н., уафедра «Автоматизация технологических процессов и производств» Uce,

Фамилия И.О., должность, ученая степень, ученое звание, кафедра; подпись

Рабочая программа разработана в соответствии с требованиями ФГОС ВО по направлению подготовки (специальности) высшего образования 09.03.01 Информатика и вычислительная техника

(код и наименование направления подготовки (специальности))

Программа рассмотрена на заседании кафедры «Автоматизация технологических процессов и производств»

Протокол заседания № 5 от «29 » иненя 2022 г. Заведующий кафедрой /Маков П.В. / Фамилия И.О., подпись)

СОГЛАСОВАНО

Заведующий кафедрой «Информационные технологии»

Нурматова Е.В./ (Фамилия И.О., подпись)

Эксперт (рецензент):

(Ф.И.О., ученая степень, ученое звание, место работы, должность, если текст рецензии не прикладывается подпись эксперта (рецензента), заверенная по месту работы)

 $\overline{2}$ 

#### **Оглавление**

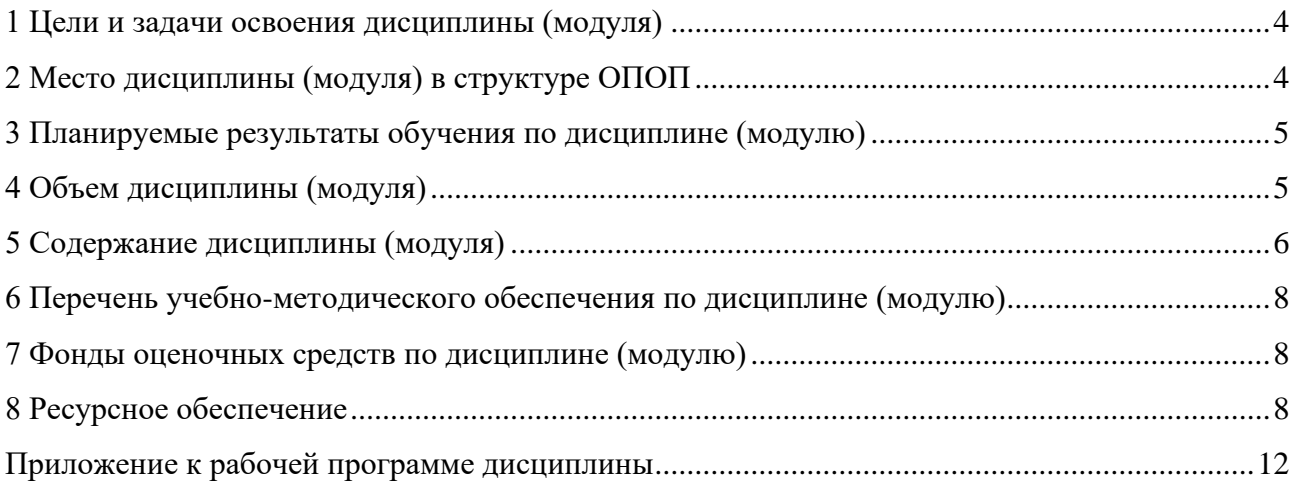

#### <span id="page-3-0"></span>**1 Цели и задачи освоения дисциплины (модуля)**

Дисциплина «Инженерная графика» **имеет целью** сформировать у обучающихся профессиональную ПК-2 компетенцию в соответствии с требованиями ФГОС ВО по направлению подготовки бакалавров 09.03.01 «Информатика и вычислительная техника» с учетом направленности бакалаврской программы – «Программное обеспечение вычислительной техники и автоматизированных систем».

− Студенты **получают навыки** по графическому отображению технических идей с помощью чертежа, а также понимания по чертежу конструкции технического изделия и принципа действия изображаемого объекта. В задачи дисциплины входит изучение способов конструирования различных геометрических пространственных объектов, способов получения их чертежей на уровне графических моделей и умение решать на этих чертежах задачи, связанные с пространственными объектами, техническими процессами и их зависимостями;

#### **Задачи изучения дисциплины можно сформулировать следующим образом:**

приобретение знаний, выработка умений и навыков, необходимых для выполнения и чтения технических чертежей различного назначения, а также для изучения правил и стандартов графического оформления конструкторской и технической документации.

Объектами профессиональной деятельности в рамках изучаемой дисциплины (модуля) являются:

⎯ автоматизированные системы обработки информации и управления.

#### <span id="page-3-1"></span>**2 Место дисциплины (модуля) в структуре ОПОП**

Дисциплина Б1.В.22.01 «Инженерная графика» входит в блок 1 дисциплин части учебного плана, формируемой участниками образовательных отношений.

Дисциплина преподаётся в I семестре, на I курсе.

Курс «Инженерная графика» аналогов и предшественников в вузе не имеет и опирается на знания, полученные в школе по элементарной геометрии и черчению. Изучение дисциплины основывается на теоретических положениях начертательной геометрии, нормативных документах и государственных стандартах Единой системы конструкторской документации (ЕСКД). Входные компетенции, полученные обучающимся на основе ФГОС основного общего образования:

- − овладение системой функциональных понятий, развитие умения использовать функционально-графические представления для решения различных математических задач, для описания и анализа реальных зависимостей;
- овладение геометрическим языком; развитие умения использовать его для описания предметов окружающего мира; развитие пространственных представлений, изобразительных умений, навыков геометрических построений;
- − формирование систематических знаний о плоских фигурах и их свойствах, представлений о простейших пространственных телах; развитие умений моделирования реальных ситуаций на языке геометрии, исследования построенной модели с использованием геометрических понятий и теорем, аппарата алгебры, решения геометрических и практических задач.

После освоения инженерной графики студент будет подготовлен к изучению дисциплин: «Метрология, стандартизация и сертификация», «Системы промышленной автоматизации», «Организация и планирование производства».

Освоение материала дисциплины позволит студенту быть подготовленным к последующей профессиональной деятельности.

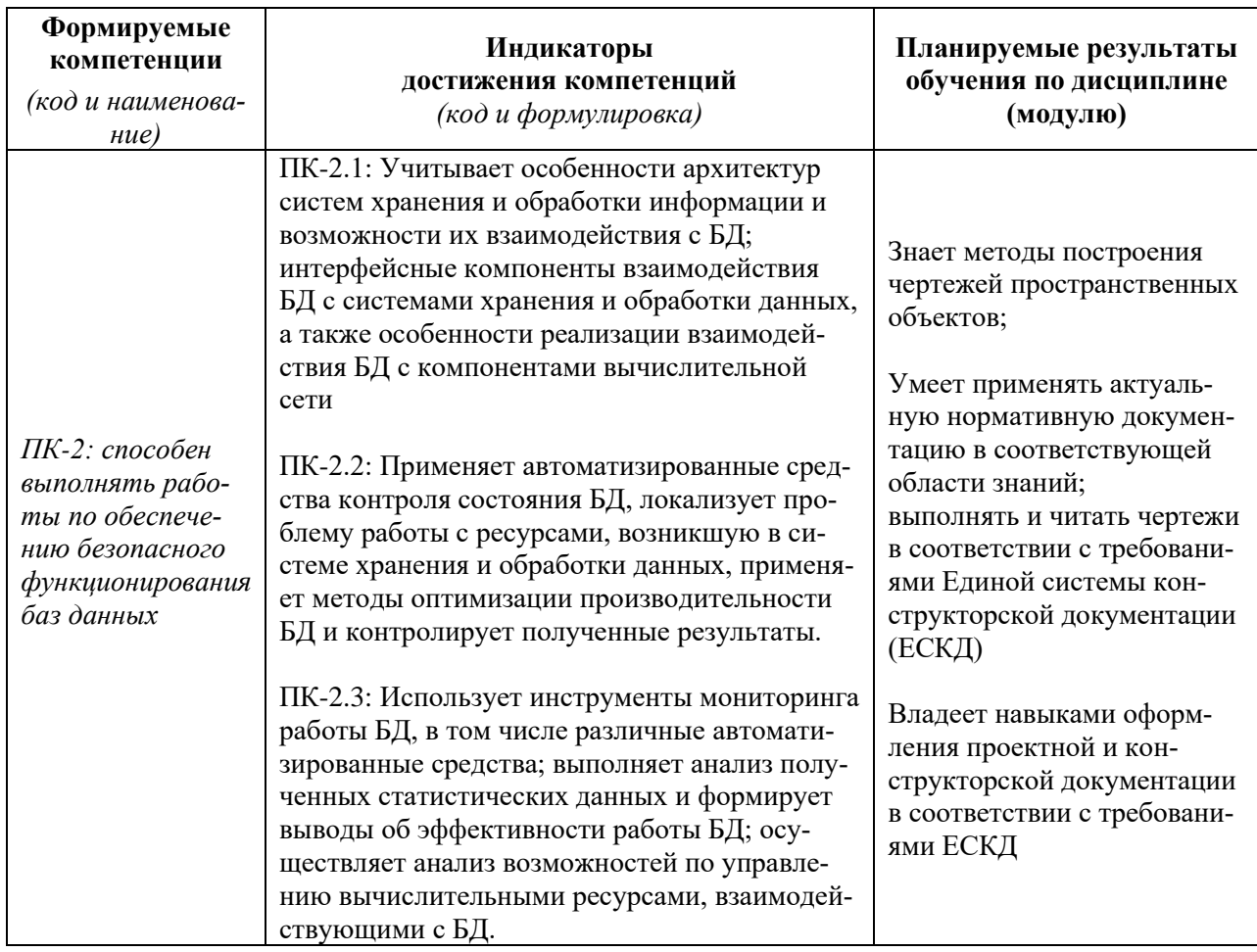

#### <span id="page-4-0"></span>3 Планируемые результаты обучения по дисциплине (модулю)

Результат обучения сформулирован с учетом следующих профессиональных стандартов:

- 06.001 «Программист», обобщённая трудовая функция С5 Интеграция программных модулей и компонент и проверка работоспособности выпусков программного продукта; трудовая функция С/02.5 - Осуществление интеграции программных модулей и компонент и верификации выпусков программного продукта; обобщённая трудовая функция D6 - Разработка требований и проектирование программного обеспечения; трудовая функция D/01.6 - Анализ требований к программному обеспечению;
- 06.011 «Алминистратор баз данных», обобщённая трудовая функция В5 Оптимизация функционирования БД; трудовая функция В/01.5- Мониторинг работы БД, сбор статистической информации о работе БД.

### <span id="page-4-1"></span>4 Объем дисциплины (модуля)

Объем дисциплины (модуля) составляет 6 зачетных единиц, всего 216 часов, из которых:

51 час составляет контактная работа обучающегося с преподавателем:

- 17 часов лекционные занятия;
- 34 часа практические занятия.
- 129 часов составляет самостоятельная работа обучающегося.

36 часов – мероприятия промежуточной аттестации (экзамен).

# 5 Содержание дисциплины (модуля)<br><u>—— очная л</u>аформа обучения

<span id="page-5-0"></span>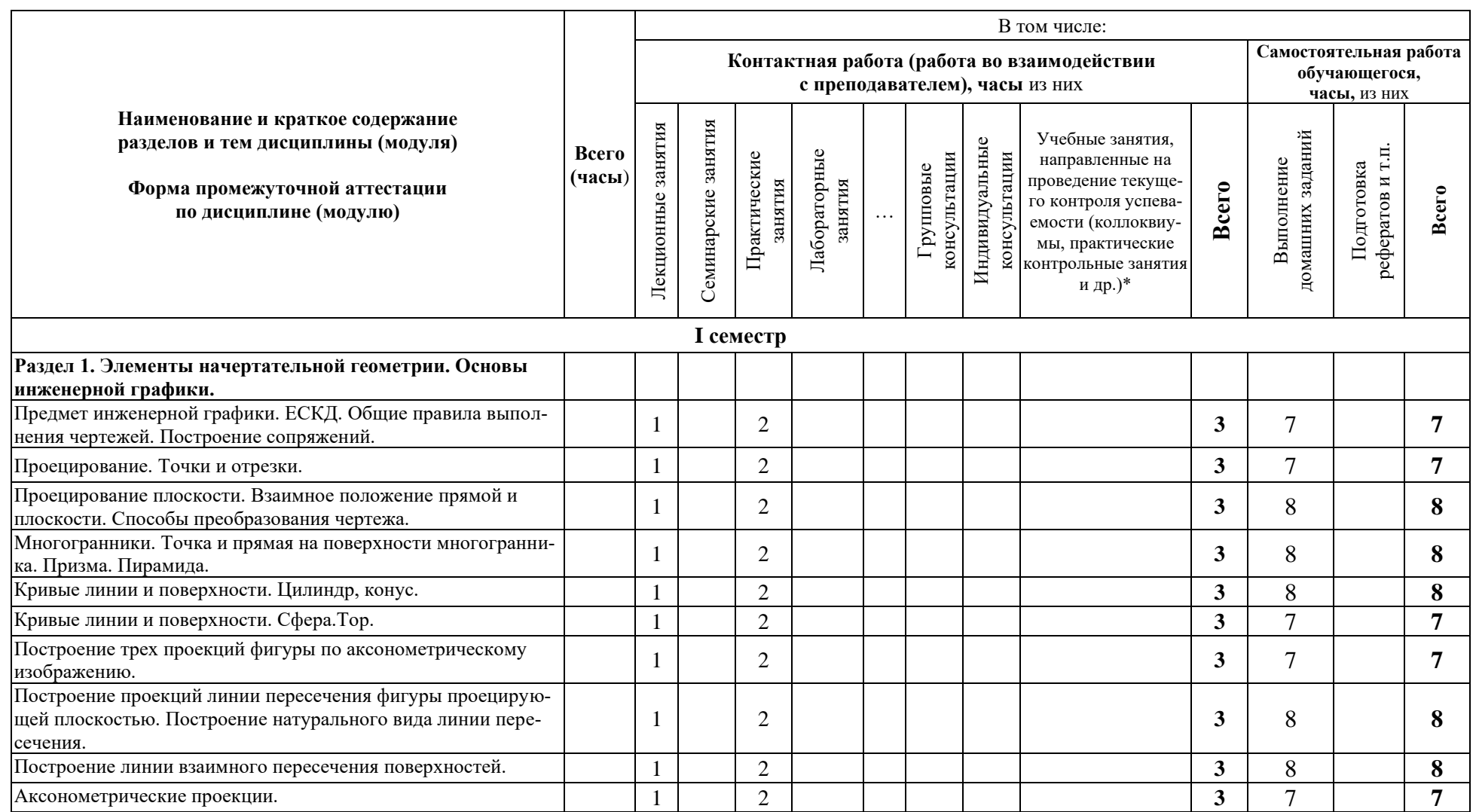

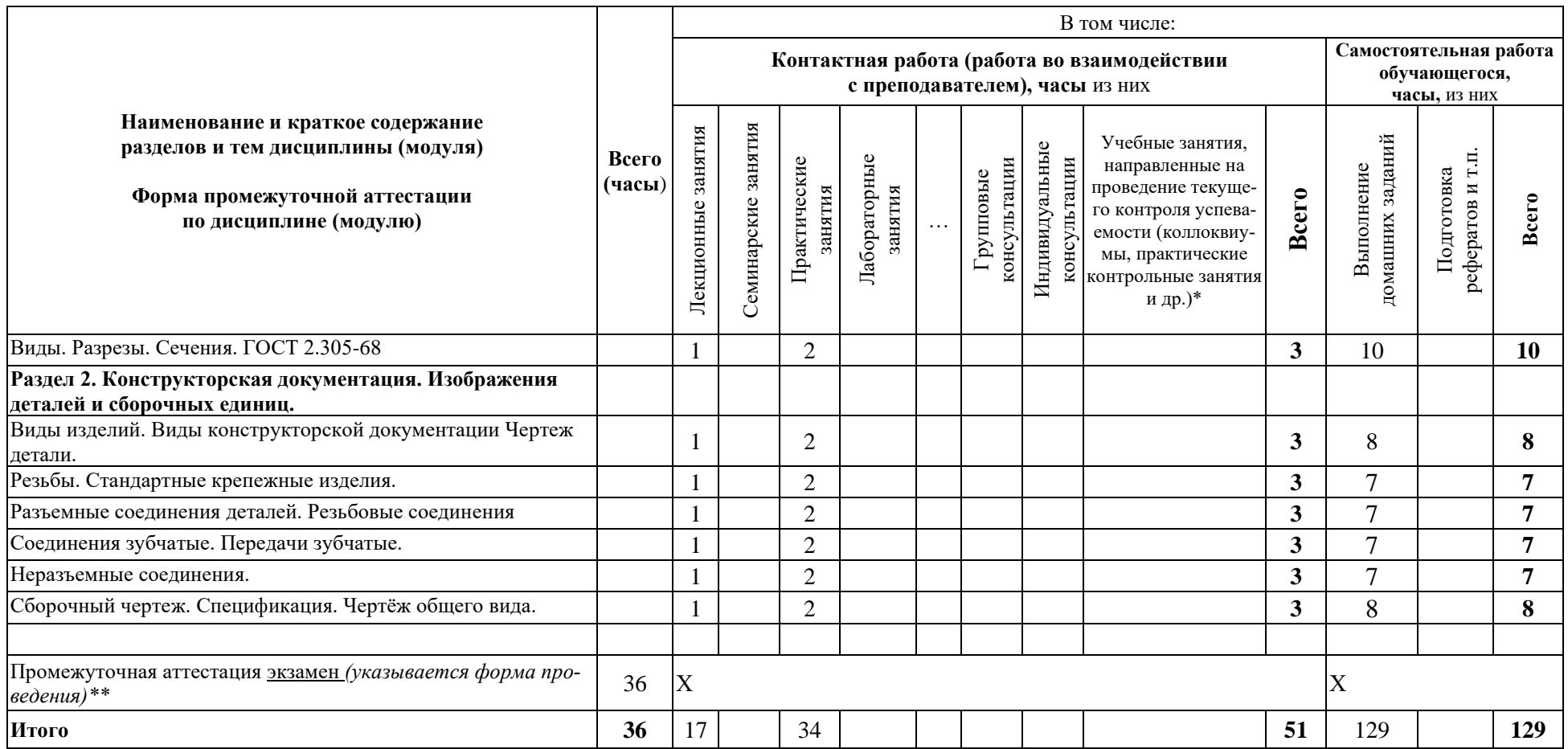

При реализации дисциплины (модуля) организуется практическая подготовка путем проведения практических занятий, предусматривающих участие обучающихся в выполнении отдельных элементов работ, связанных с будущей профессиональной деятельностью.

Практическая подготовка при изучении дисциплины реализуется:

- непосредственно в университете (филиале);

- в структурном подразделении университета (филиала), предназначенном для проведения практической подготовки.

#### <span id="page-7-0"></span>**6 Перечень учебно-методического обеспечения по дисциплине (модулю)**

Для обеспечения реализации программы дисциплины (модуля) разработаны:

- − методические материалы к практическим (семинарским) занятиям;
- − методические материалы по организации самостоятельной работы обучающихся;

− методические материалы по организации изучения дисциплины (модуля) с применением электронного обучения, дистанционных образовательных технологий;

− методические рекомендации для обучающихся с ограниченными возможностями здоровья и инвалидов по освоению программы дисциплины (модуля).

Методические материалы по дисциплине (модулю) и образовательной программе в целом представлены на официальном сайте образовательной организации (раздел «Сведения об образовательной организации» – Образование – Образовательные программы).

#### <span id="page-7-1"></span> **7 Фонды оценочных средств по дисциплине (модулю)**

Для аттестации обучающихся на соответствие их персональных достижений поэтапным требованиям образовательной программы по дисциплине (модулю) разработаны фонды оценочных средств, позволяющие оценить результаты обучения (знания, умения, навыки) и сформированные (формируемые) компетенции.

Эти фонды включают теоретические вопросы, типовые практические задания, контрольные работы, домашние работы, тесты и иные оценочные материалы, используемые при проведении процедур текущего контроля успеваемости и промежуточной аттестации.

Фонды оценочных средств представлены в приложении к рабочей программе.

При необходимости обучающиеся с ограниченными возможностями здоровья и инвалиды обеспечиваются оценочными материалами в формах, адаптированных к ограничениям их здоровья и восприятия информации:

Для лиц с нарушениями зрения:

- в печатной форме увеличенным шрифтом,
- в форме электронного документа,
- в форме аудиофайла.

Для лиц с нарушениями слуха:

- в печатной форме,
- в форме электронного документа.

Для лиц с нарушениями опорно-двигательного аппарата:

- в печатной форме,
- в форме электронного документа,
- в форме аудиофайла.

## <span id="page-7-2"></span>**8 Ресурсное обеспечение**

**Перечень литературы**

#### *Основная учебная литература*

- 1. Чекмарев, А. А. Инженерная графика. Машиностроительное черчение : учебник / А.А. Чекмарев. — Москва : ИНФРА-М, 2021. — 396 с. — (Высшееобразование: Бакалавриат). — DOI 10.12737/1541. - ISBN 978-5-16-013447-5. - Текст : электронный. // ЭБС "Znanium.com".- URL: https://znanium.com/catalog/product/1455685 (дата обращения: 28.04.2022). – Режим доступа: по подписке.
- 2. Борисенко, И. Г. Инженерная графика. Геометрическое и проекционное черчение : учеб. пособие / И. Г. Борисенко. – 5-е изд., перераб. и доп. – Красноярск : Сиб. федер. ун-т, 2014. – 200 с.- ISBN 978-5-7638-3010-1. - Текст : электронный. // ЭБС "Znanium.com"]. - URL: https://new.znanium.com/catalog/product/505726 (дата обращения: 28.04.20221). - Режим доступа: по подписке.

#### *Дополнительная литература*

- 1. Левицкий В.С. Машиностроительное черчение и автоматизация чертежей : Учебное пособие для втузов / Левицкий Владимир Сергеевич. - 4-е изд.,испр. - М. : Высшая школа, 2002. - 422с. : ил.
- 2. Чекмарев, А. А. Справочник по машиностроительному черчению : справочник / А.А. Чекмарев, В.К. Осипов. — 11-е изд., стереотип. — Москва : ИНФРА-М, 2021. — 494 с. — (Справочники «ИНФРА-М»). - ISBN 978-5-16-010417-1. - Текст : электронный. // ЭБС "Znanium.com".- URL: https://znanium.com/catalog/product/1287090 (дата обращения: 28.04.2022). – Режим доступа: по подписке.
- 3.

#### • **Периодические издания**

САПР и графика / Учредитель: ООО «КомпьютерПресс»; гл. ред. Д.Г. Красковский. – М.: КомпьютерПресс. – Журнал издается с 1996 года. – Полные тексты статей на сайте журнала: http://www.sapr.ru;

#### • **Профессиональные базы данных и информационные справочные системы**

- 1. ЭБС «Znanium.com»:<https://znanium.com/>
- 2. ЭБС «Лань»:<https://e.lanbook.com/>
- 3. ЭБС «Юрайт»: [https://urait.ru//](https://urait.ru/)
- 4. ЭБС «Университетская библиотека онлайн»:<https://biblioclub.ru/>
- 5. Научная электронная библиотека (РУНЭБ) «eLIBRARY.RU»: [http://elibrary.ru](http://elibrary.ru/)
- 6. [Национальная электронная библиотека \(НЭБ\):](http://www.uni-protvino.ru/biblioteka/elektronno-bibliotechnye-sistemy.html?id=369)<http://нэб.рф/>
- 7. Базы данных российских журналов компании «East View»:<https://dlib.eastview.com/>
- 8. [ArXiv.org](http://arxiv.org/) научно-поисковая система, специализируется в областях: компьютерных наук, астрофизики, физики, математики, квантовой биологии. <http://arxiv.org/>[Google](http://scholar.google.com/)  [Scholar](http://scholar.google.com/) - поисковая система по научной литературе. Включает статьи крупных научных

издательств, архивы препринтов, публикации на сайтах университетов, научных обществ и других научных организаций.<https://scholar.google.ru/>

- 9. [SciGuide](http://www.prometeus.nsc.ru/sciguide/page0601.ssi) навигатор по зарубежным научным электронным ресурсам открытого доступа. <http://www.prometeus.nsc.ru/sciguide/page0601.ssi>
- 10. Федеральная информационная система «Единое окно доступа к информационным ресурсам»: [http://window.edu.ru/.](http://window.edu.ru/)

#### *Профессиональные ресурсы сети* **«***Интернет***»**

- 1. Федеральная информационная система «Единое окно доступа к информационным ресурсам»:<http://window.edu.ru/>
	- **Перечень информационных технологий, используемых при осуществлении образовательного процесса, включая программное обеспечение, информационные справочные системы** *(при необходимости)*

Для выполнения заданий самостоятельной подготовки обучающиеся обеспечиваются литературой, а также в определённом порядке могут получать доступ к информационным ресурсам Интернета.

В филиале «Протвино» государственного университета «Дубна» созданы условия для обучения людей с ограниченными возможностями: использование специальных образовательных программ и методов обучения, специальных учебников, учебных пособий и дидактических материалов, специальных технических средств обучения коллективного и индивидуального пользования, предоставление услуг ассистента (помощника), оказывающим обучающимся необходимую техническую помощь, обеспечение доступа в здания организации.

Имеется универсальное средство для подъема и перемещения инвалидных колясок – пандус-платформа складной.

Компьютерные классы оборудованы столами для инвалидов с ДЦП, также здесь оборудованы рабочие места для лиц с ОВЗ: установлены специальный программнотехнологический комплекс позволяющий работать на них студентам с нарушением опорнодвигательного аппарата, слабовидящим и слабослышащим. Имеются гарнитуры компактные, беспроводная клавиатура с большими кнопками, беспроводной компьютерный джостик с двумя выносными кнопками, беспроводной ресирвер, беспроводная выносная большая кнопка, портативное устройство для чтения печатных материалов.

Специальные учебники, учебные пособия и дидактические материалы, в том числе в формате печатных материалов (крупный шрифт или аудиофайлы) имеются в ЭБС, на которые подписан филиал.

Наличие на сайте справочной информации о расписании учебных занятий в адаптированной форме доступной для обучающихся с ограниченными возможностями здоровья, являющихся слепыми или слабовидящими.

#### • **Описание материально-технической базы**

Наглядные пособия в виде сборочных единиц изделий, находящиеся в лаборатории филиала.

Обучающиеся из числа инвалидов и лиц с ограниченными возможностями здоровья могут использовать специализированное материально-техническое обеспечение:

При необходимости обучающиеся с ограниченными возможностями здоровья и инвалиды обеспечиваются печатными и (или) электронными образовательными ресурсами (образовательная программа, учебные пособия и др.) в формах, адаптированных к ограничениям их здоровья и восприятия информации:

Для лиц с нарушениями зрения:

- в печатной форме увеличенным шрифтом,
- в форме электронного документа,
- в форме аудиофайла.
- Для лиц с нарушениями слуха:
- в печатной форме,
- в форме электронного документа. Для лиц с нарушениями опорно-двигательного аппарата:
- в печатной форме,
- в форме электронного документа,
- в форме аудиофайла.

#### **Приложение к рабочей программе дисциплины**

# **Фонды оценочных средств**

<span id="page-11-0"></span>В результате освоения дисциплины «Инженерная графика» программы бакалавров по направлению подготовки 09.03.01 «Информатика и вычислительная техника» с учетом направленности бакалаврской программы – «Программное обеспечение вычислительной техники и автоматизированных систем» выпускник должен обладать следующими компетенциями:

Компетенция **ПК-2** - Способен выполнять работы по обеспечению безопасного функционирования баз данных

*код и формулировка компетенции*

#### **Описание показателей и критериев оценивания компетенций, а также шкал оценивания**

**Компетенция ПК-2 - Способен выполнять работы по обеспечению безопасного функционирования баз данных**

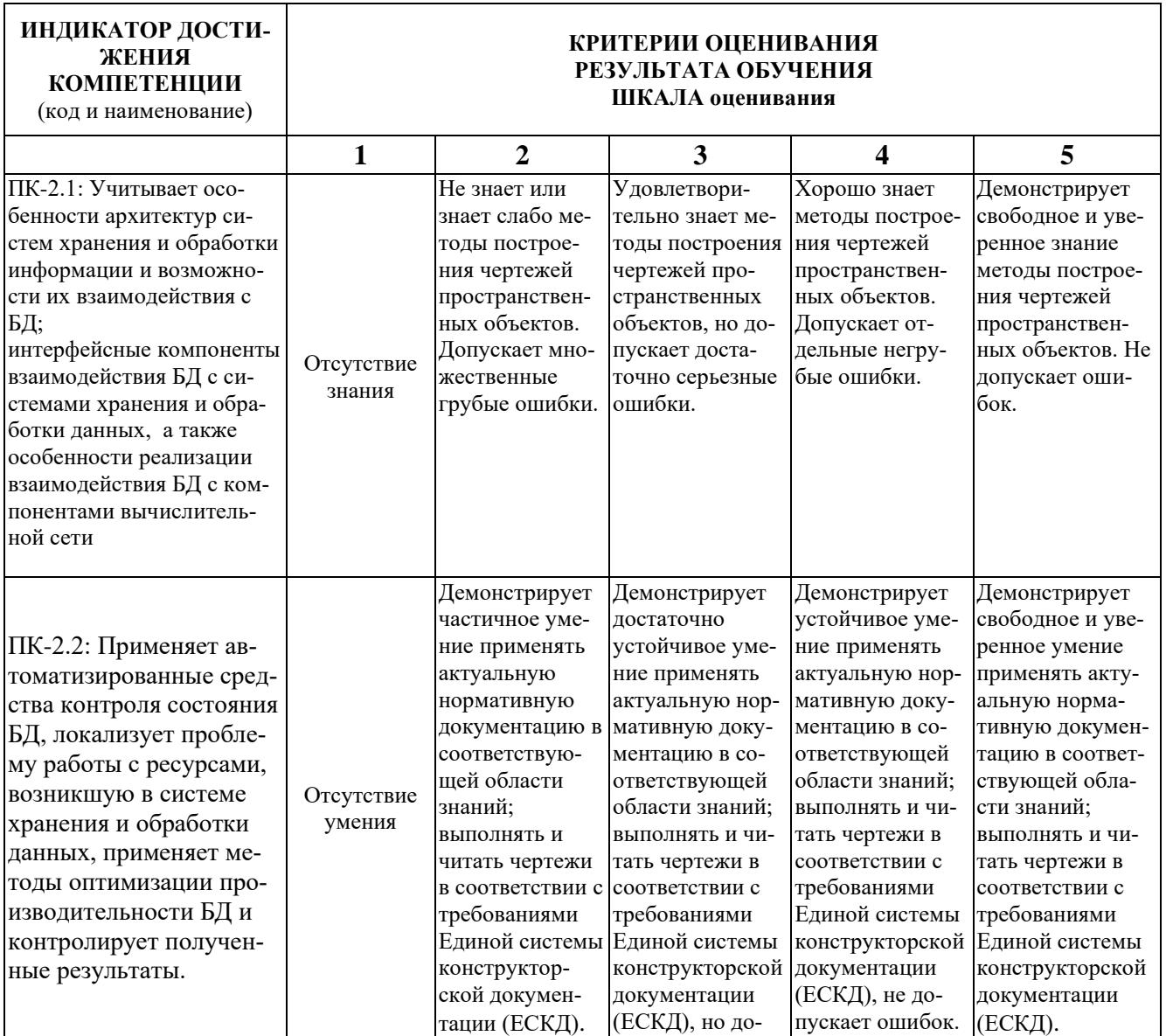

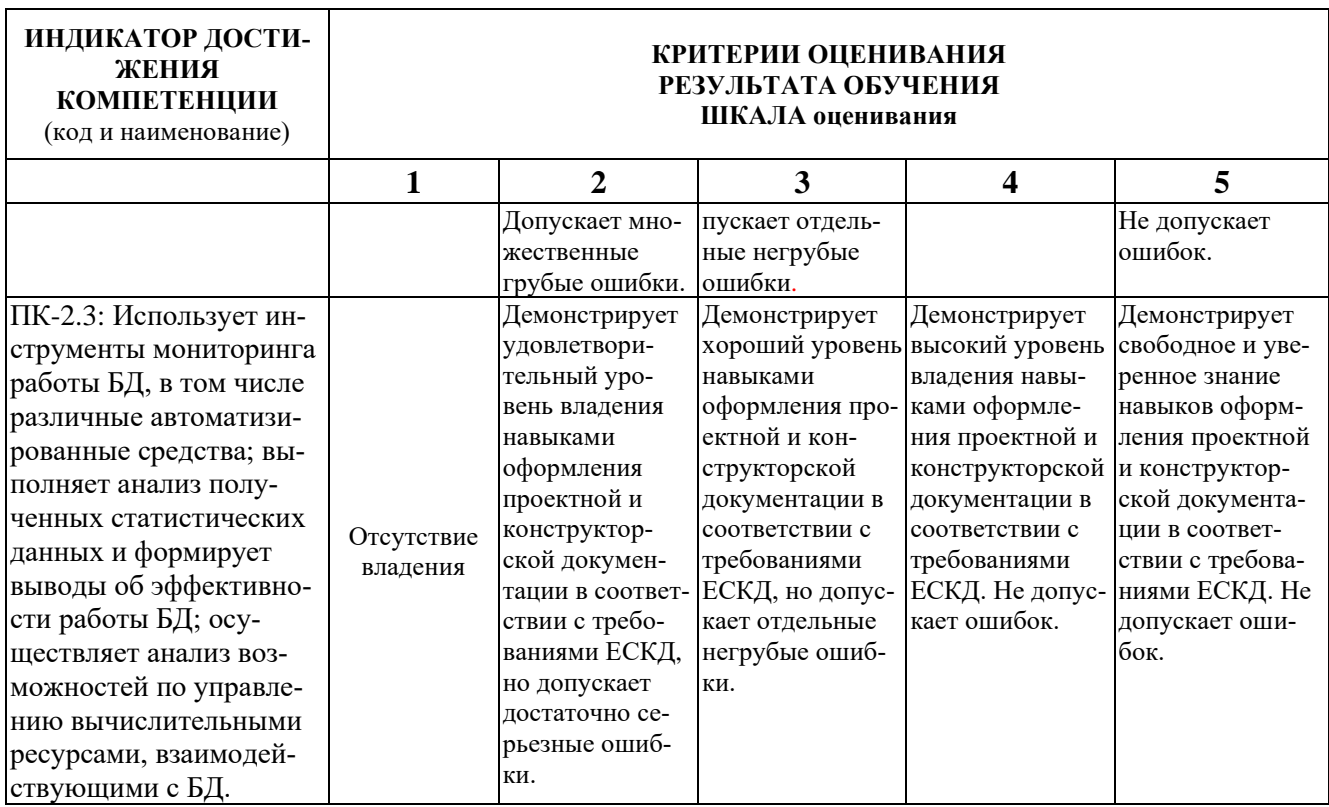

При балльно-рейтинговой системе все знания, умения и навыки, приобретаемые студентами в результате изучения дисциплины, оцениваются в баллах.

Оценка качества работы в рейтинговой системе является накопительной и используется для оценивания системной работы студентов в течение всего периода обучения.

По итогам работы в семестре студент может получить максимально **70** баллов. Итоговой формой контроля в I семестре является экзамен. На экзамене студент может набрать максимально **30** баллов.

В течение I семестра студент может заработать баллы за следующие виды работ:

- 1. От 0 до 17 баллов посещаемость семинаров и лекций.
- 2. Защита задания ПР-2.1 9 баллов.
- 3. Защита задания ПР-2.2 12 баллов.
- 4. Защита задания ПР-2.2 18 баллов.
- 5. Защита задания ПР-2.4 14 баллов.

Итого: 70 баллов

На экзамене можно набрать до 30 баллов.

Соответствие рейтинговых баллов и академических оценок

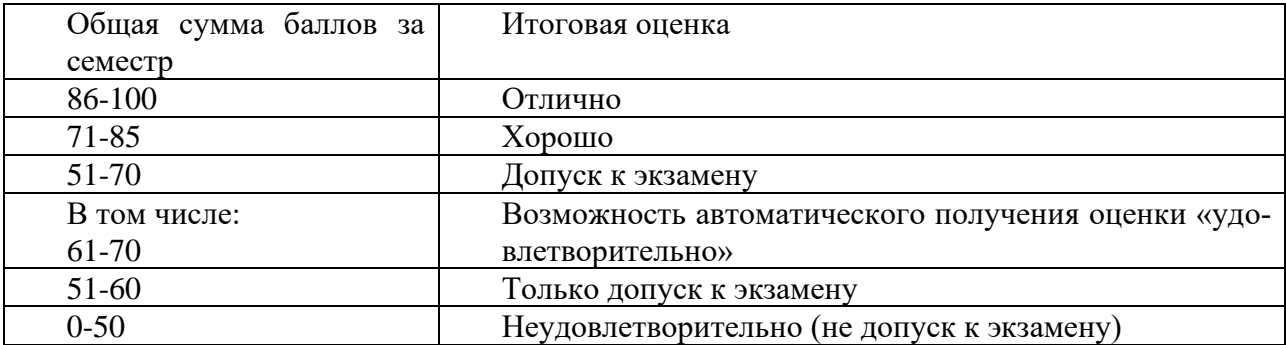

Текущий контроль успеваемости осуществляется в процессе выполнения домашней контрольной работы (ПР-2) в соответствии с нижеприведенным графиком.

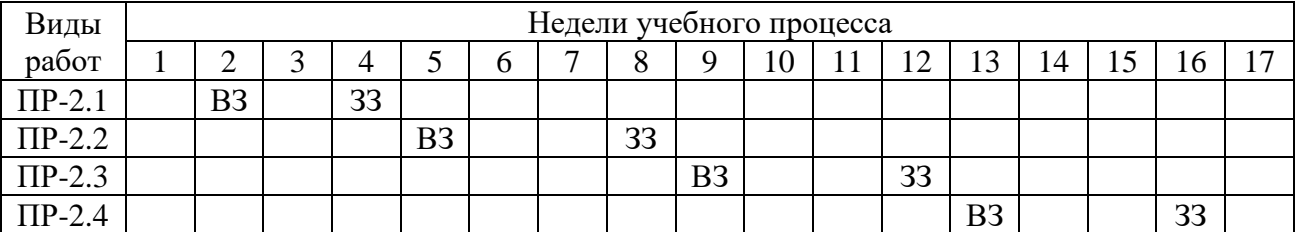

График выполнения домашней контрольной работы (ПР-2) студентами в 1 семестре

ВЗ – выдача задания; ЗЗ – защита задания.

Процедура оценивания результатов обучения инвалидов и лиц с ограниченными возможностями здоровья по дисциплине предусматривает предоставление информации в формах, адаптированных к ограничениям их здоровья и восприятия информации:

*–* в печатной форме,

 $\overline{\mathbf{R}}$ 

 $\top$ 

- *–* в печатной форме увеличенным шрифтом,
- *–* в форме электронного документа.

Данный перечень может быть конкретизирован в зависимости от контингента обучающихся.

При необходимости обучающемуся инвалиду и лицу с ОВЗ предоставляется дополнительное время для подготовки ответа на зачете или экзамене. У обучающегося инвалида и лица с ОВЗ имеется возможность выбора формы контроля на практических занятиях, зачетах, экзаменах, подходящая конкретно для него.

#### **Перечень обязательных видов учебной работы студента:**

- − *посещение лекционных занятий;*
- − *ответы на теоретические вопросы на практических занятиях;*
- − *решение практических задач и заданий на практических занятиях;*
- − *выполнение домашней контрольной работы (ПР-2);*
- − *защита домашней контрольной работы (ПР-2).*

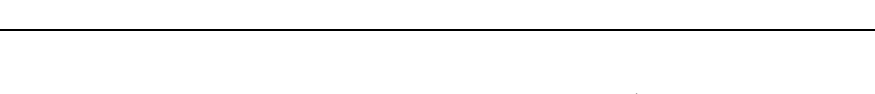

**Перечень и содержание самостоятельных работ**

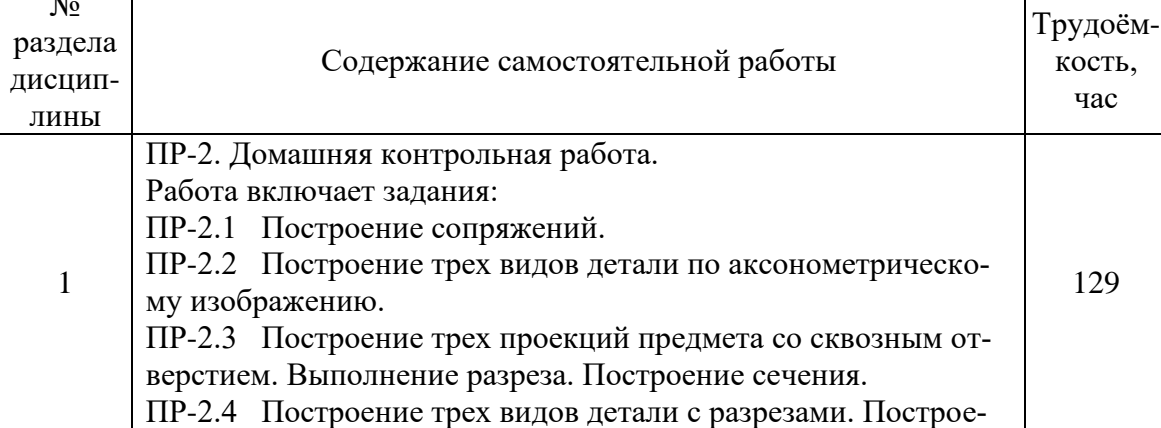

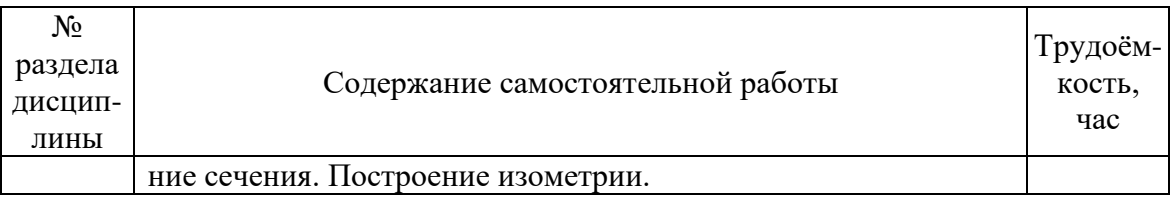

#### **Инновационные формы проведения учебных занятий**

Инновационные формы проведения учебных занятий по данной дисциплине учебным планом не предусмотрены.

Процедура промежуточной аттестации проходит в соответствии с «Положением балльно-рейтинговой системе оценки и текущем контроле успеваемости студентов», а также «Положением о промежуточной аттестации» университета «Дубна».

Адаптированная рабочая программа учебной дисциплины (модуля) разработана в отношении разнонозологической учебной группы обучающихся, имеющих документально подтвержденные нарушения слуха, зрения, опорно-двигательного аппарата, соматические заболевания и поддающиеся коррекции нервно-психические нарушения или сочетанные нарушения.

#### **Вопросы для подготовки к экзамену**

#### Вопросы по разделу 1

- 1. В зависимости от чего принимается толщина штриховой, штрихпунктирной тонкой и сплошной тонкой линий?
- 2. Каково основное назначение следующих линий: сплошной основной, штриховой, штрихпунктирной, сплошной тонкой?
- 3. В чем заключается отличие в проведении центровых линий для окружностей диаметром до 12 мм и более 12 мм.
- 4. Дайте определение масштаба. Какие масштабы предусмотрены стандартом? Приведите пример масштаба увеличения и масштаба уменьшения.
- 5. В каких единицах выражают линейные размеры на чертежах (если единица измерения не обозначена)?
- 6. Какое расстояние необходимо оставить между контуром изображения и размерной линией? Между двумя параллельными размерными линиями?
- 7. Как по отношению к размерной линии располагается размерное число?
- 8. Как при помощи циркуля разделить отрезок на 2 равные части? Приведите пример.
- 9. При помощи циркуля разделите окружность R 25 мм на 5 и 6 равных частей.
- 10. Что называется сопряжением? Постройте сопряжение дуги окружности с прямой линией.
- 11. Выполните сопряжение двух окружностей. Определите точки перехода (сопряжения).
- 12. Назовите известные вам лекальные кривые. Приведите пример построения одной из них.
- 13. Что называется проекцией? Постройте ортогональные проекции точки А (10; 20; 40).
- 14. Каково взаимное расположение плоскостей проекций? Как направлены проецирующие лучи, по отношению к плоскостям проекций?
- 15. Изобразите схемы расположения осей для прямоугольной изометрии и прямоугольной диметрии. Укажите величину углов и коэффициенты искажения по осям.
- 16. Постройте правильный треугольник со стороной равной 40 мм в прямоугольной изометрии, расположив его на горизонтальной плоскости проекций.
- 17. Постройте окружность R30 в прямоугольной изометрии (окружность расположена в горизонтальной плоскости).
- 18. Какие геометрические тела называются многогранниками? На эскизе многогранника поясните, из каких элементов он состоит.
- 19. Назовите, какие тела вращения вы знаете. Сформулируйте определения.
- 20. Постройте прямоугольную изометрию прямого кругового цилиндра R25 мм, высота 40 мм.
- 21. На примере ваших графических работ, объясните, как определяются недостающие проекции точки, принадлежащей поверхности геометрического тела.
- 22. Что называется разверткой поверхности геометрического тела?
- 23. Назовите форму развертки боковой поверхности прямого кругового цилиндра.
- 24. Выполните развертку поверхности конуса. Как определяется величина угла при вершине?
- 25. Объясните принцип построения разверток многогранников на примере правильной пирамиды, прямой призмы.
- 26. Выполните развертку тел вращения: прямого кругового конуса, цилиндра.
- 27. Дайте определение проецирующей плоскости. Приведите пример.
- 28. Какую форму может иметь сечение цилиндра проецирующей плоскостью? Перечислите все возможные варианты.
- 29. Какую форму может иметь сечение прямого кругового конуса проецирующей плоскостью? Приведите примеры.
- 30. В чем заключается способ вспомогательных секущих плоскостей?
- 31. Когда в графических работах применяется способ вспомогательных секущих плоскостей?
- 32. Объясните (на примере) принцип построения сечения многогранника проецирующей плоскостью.
- 33. Что в «Инженерной графике» называется видом? Запишите названия известных вам видов.
- 34. Как располагаются виды на чертеже? Допустимо ли произвольное расположение видов?
- 35. Какие аксонометрические проекции вам известны? Под каким углом расположены оси в этих проекциях? Приведите пример (схему).
- 36. Объясните, в чем отличие технического рисунка от аксонометрической проекции?
- 37. Для чего применяют разрезы на чертежах? В чем отличие между разрезом и сечением?
- 38. Классифицируйте разрезы (по направлению секущей плоскости).
- 39. Чем сложные разрезы отличаются от простых?
- 40. Под каким углом выполняется штриховка в разрезе на чертеже детали? Как определяется направление штриховки в разрезе в аксонометрии?

#### Вопросы по разделу 2

- 1. Перечислите виды изделий и конструкторских документов.
- 2. Что такое основной конструкторский документ?
- 3. Какие документы входят в основной комплект конструкторских документов?
- 4. Какие документы входят в полный комплект конструкторских документов?
- 5. Какую информацию несет в себе рабочий чертеж детали?
- 6. Какие надписи делаются на рабочем чертеже?
- 7. Где и как даются сведения о материале, из которого изготовляется деталь?
- 8. Как наносятся размеры на рабочих чертежах с учетом производственных требований?
- 9. Какие базы используются для простановки размеров?
- 10. Какие условности используются при нанесении размеров одинаковых элементов?
- 11. Какие группы деталей вы знаете? В чем их отличие?
- 12. Как выбирается главное изображение детали с поверхностями, имеющими форму тел вращения?
- 13. Когда и зачем выполняется развертка на рабочем чертеже детали?
- 14. Что называется эскизом детали?
- 15. В каких случаях выполняют эскизы деталей?
- 16. Что общего и в чем различие между эскизом и рабочим чертежом детали?
- 17. В какой последовательности выполняют эскиз детали с натуры?
- 18. Какие инструменты используются для обмера детали?
- 19. Как определить тип и размер резьбы при эскизировании с натуры?
- 20. Что понимают под «согласованием размеров сопряженных деталей»?
- 21. Что называется специфицированным изделием?
- 22. В чем разница между чертежом общего вида изделия и его сборочным чертежом?
- 23. Каковы особенности выполнения сборочных чертежей?
- 24. Что понимают под деталированием чертежа общего вида или сборочного чертежа?
- 25. Какую информацию должен содержать эскиз или рабочий чертеж детали?
- 26. Как выбирается главный вид детали при выполнении ее эскиза и рабочего чертежа?
- 27. Как определяются размеры элементов детали при деталировании?
- 28. Каковы особенности выполнения сборочных чертежей?
- 29. Какие условности и упрощения применяются при выполнении сборочного чертежа изделия?
- 30. Какие размеры проставляют на сборочных чертежах?
- 31. Что собой представляет спецификация? Как она заполняется?
- 32. Как наносят номера позиций на сборочных чертежах?

#### **Содержание экзаменационного билета**

1 вопрос (по разделу 1) - фундаментальная теория (знать + уметь)

2 вопрос (по разделу 2) - практическая комплексная задача (уметь + владеть)

Практическое задание

#### Пример составления экзаменационного билета:

1 вопрос – Что называется проекцией? Постройте ортогональные проекции точки А (10; 20; 40).

2 вопрос – Как выбирается главное изображение детали с поверхностями, имеющими форму тел вращения?

#### Практическое задание

Построить 3 вида фигуры. На месте вида спереди и вида слева совместить часть вида с частью разреза. Нанести размеры. Построить натуральный вид сечения плоскостью А.

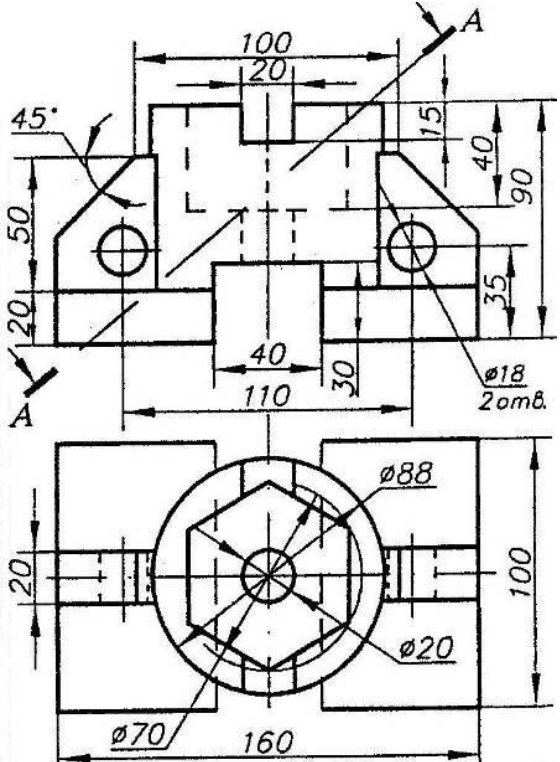